## Tabulka základních klávesových zkratek

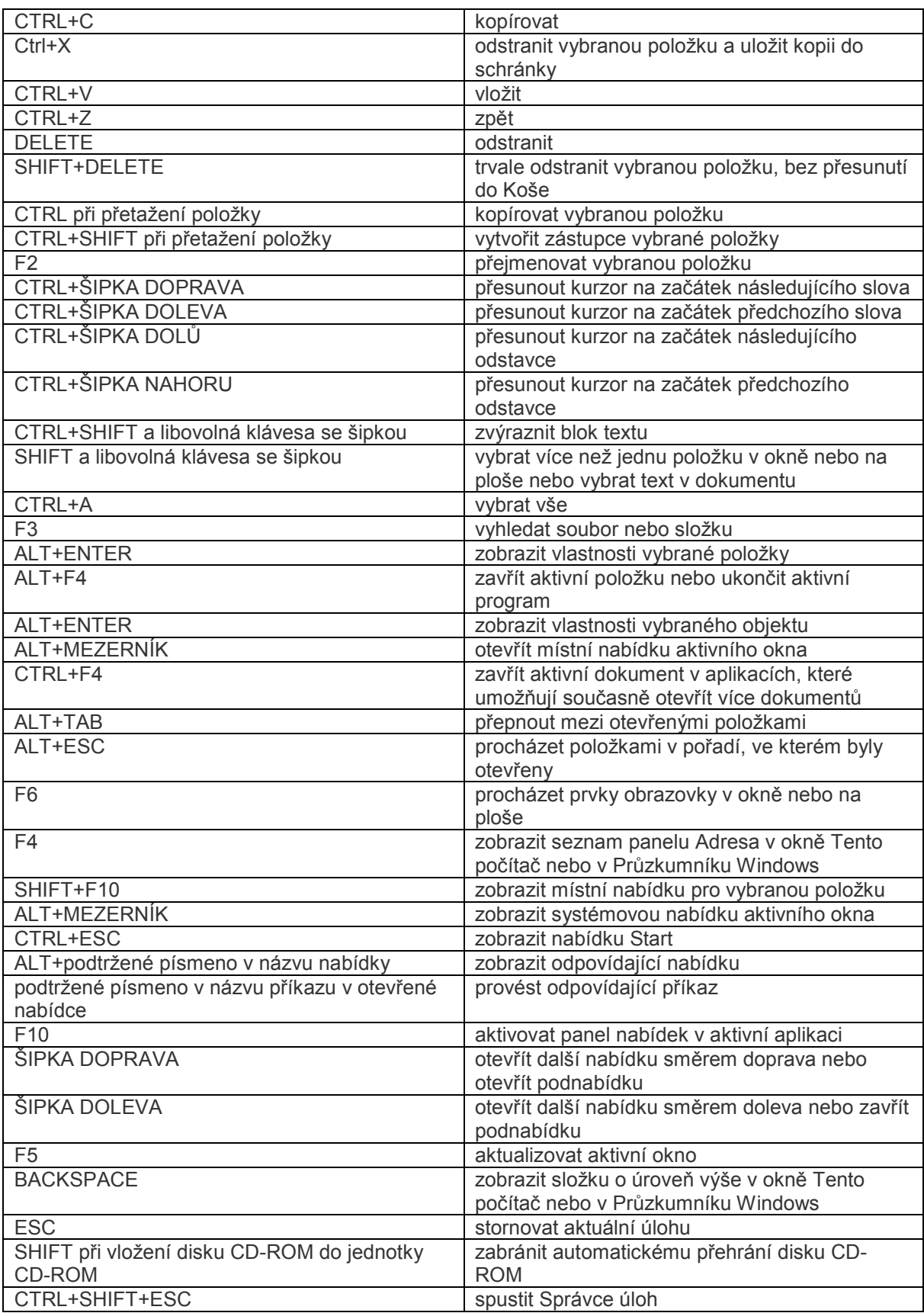